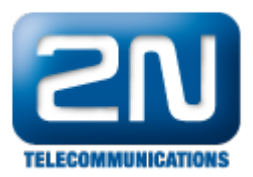

## Tadiran Coral IPX UCX - Jak jej propojit s 2N® Helios IP

Nastavte 2N® Helios IP i Vaši ústřednu tak, jak jste zvyklí. Podívejte se na příklad níže pro konfiguraci SIP Proxy v 2N $^\circledR$  Helios IP.

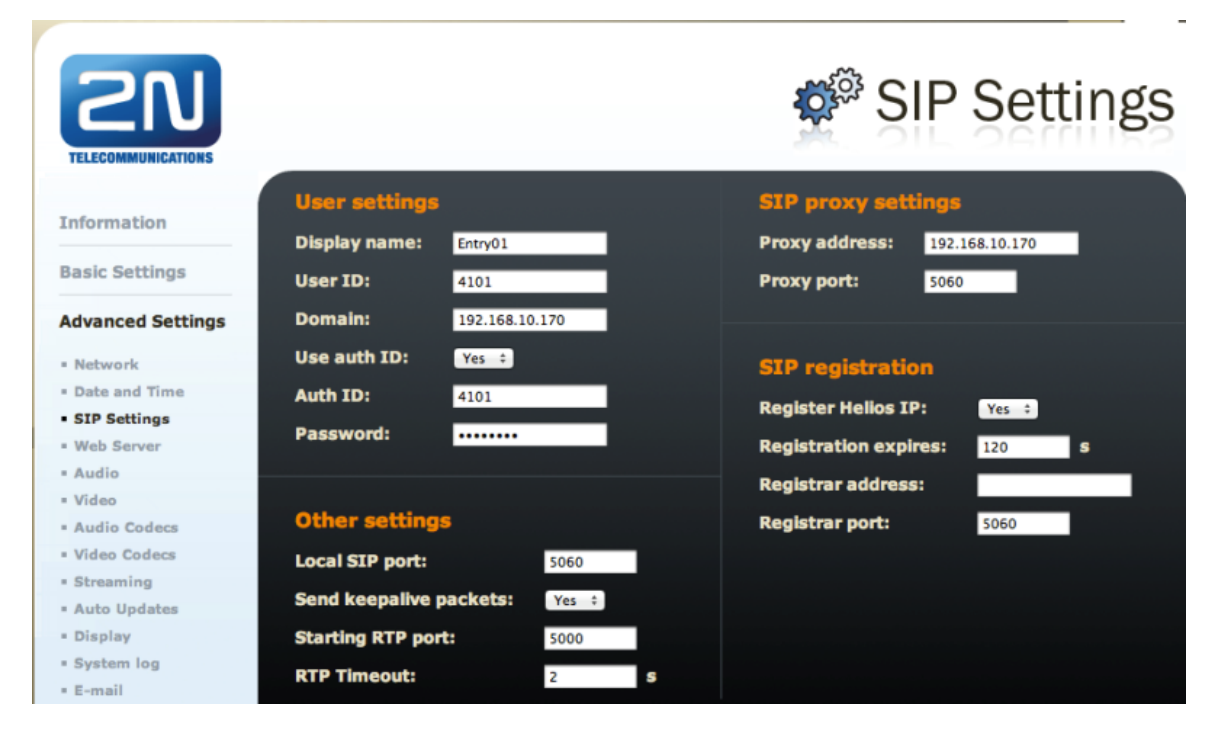

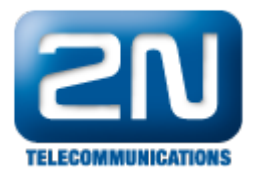

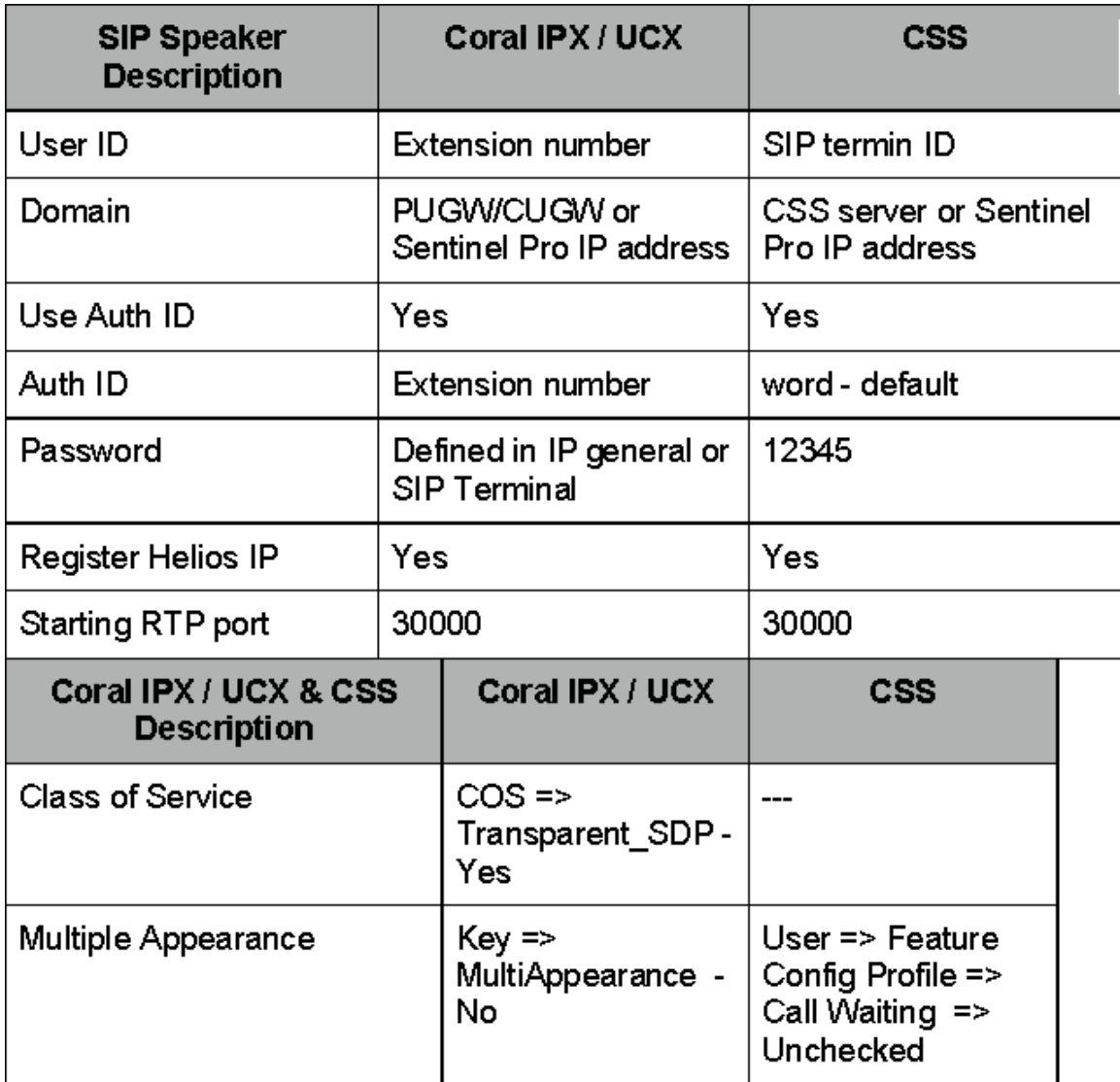

Další informace:

[Dveřní & Bezpečnostní interkomy \(oficiální stránky 2N\)](http://www.2n.cz/cz/produkty/interkomove-systemy/dverni-a-bezpecnostni-interkomy/)